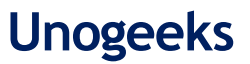

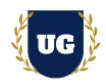

# **Oracle Fusion HCM Course Content**

**Course Duration - 45-50 Hrs., 8 Weeks**

## **Course Information**

#### **Batch Options 6 About the Trainer 19 About 10 About 10 About 10 About 10 About 10 About 10 About 10 About 10 About 10 About 10 About 10 About 10 About 10 About 10 About 10 About 10 About 10 About 10 About 10 About 10 Abou**

Weekday Batch Mon  $-$  Sat  $-$  1 Hr./Day Industry Expert Trainer with 15+ Years Real Time Work Experience at Top US Based Product and Consulting Firms

**Mobile:** +91 73960 33555 **WhatsApp:** +91 73960 33555 **Mail:** [Prasad@unogeeks.com](mailto:prasad@unogeeks.com) **Website:** [Unogeeks.com](https://unogeeks.com/)

## **Introduction To Oracle Fusion HCM Training (Functional + Technical + Live Project)**

## **Oracle Fusion HCM Cloud**

Natively built for the cloud, **Oracle Fusion HCM** is a complete solution connecting every human resource process from hire to retire—including global HR, talent management, workforce management, and payroll.

## **What you'll learn**

- ➢ Understand Fusion Cloud Application, Navigation, FSM and Security in Fusion Cloud
- ➢ Master and implement Oracle Fusion Global HR
- ➢ Master and implement Oracle Fusion Global Payroll
- ➢ Master and implement Oracle Fusion Absence Management
- ➢ Master and implement Oracle Fusion Goals Management
- ➢ Master and implement Oracle Fusion Profiles Management
- ➢ Master and implement Oracle Fusion Performance Management
- ➢ Configure Fusion HCM Modules Hands on for a Live Project
- ➢ Master All HCM Technical Skills HCM Data Loader, HCM Extracts, Fast Formulas, Approvals
- $\triangleright$  We will provide most comprehensive certification guidance and work closely with you
- ➢ We will help you with Resume and Interview Preparation

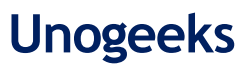

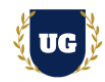

## **Course Content**

## **Module 1: Introduction to Fusion HCM Cloud Application**

- ➢ Introduction to Oracle HCM Cloud
- ➢ Oracle Cloud Models
- ➢ Benefits of Oracle Cloud
- ➢ Oracle Cloud Application Product Families
- ➢ Architecture of Oracle Cloud Application
- ➢ EBS Vs Fusion Cloud
- ➢ On Premise Vs Cloud
- ➢ Course Content Overview

#### **Module 2: Navigation in ERP Cloud**

- ➢ Navigation in Oracle Cloud applications
- $\triangleright$  News Feed home page layout
- ➢ Banner Layout
- $\triangleright$  How to switch between layouts
- ➢ Predefined themes for home page layout

## **Module 3: Dashboards, Work Areas and Infotiles**

- $\triangleright$  Dashboards in Oracle Cloud applications
- ➢ Work Areas and Infotiles
- ➢ Tasks Panel Access tasks, perform searches, run reports
- ➢ Infolets Summary View, facilitates drilldown, Personalize
- ➢ Set User Preferences, save custom searches, Configure table columns
- ➢ Predefined themes for home page layout

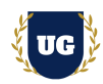

## **Module 4: Security in Fusion Cloud Application - RBAC**

- ➢ Role based access control RBAC
- ➢ Configure security framework using Privileges, Duty roles, Job Roles, Abstract roles
- ➢ Assigning job roles to user and see the changes in application UI
- ➢ Create a custom role and compare it to standard role
- $\triangleright$  Explain other options available in IT Security Console
- ➢ Grant Data Access to user
- ➢ HCM Security Profiles

## **Module 5: Functional Set Up Manager**

- $\triangleright$  What is FSM?
- $\triangleright$  Explain key concepts of functional setup manager
- ➢ Features & Benefits of FSM
- ➢ Manage Setup data using 2 approaches FSM or Implementation project
- $\triangleright$  Use Configuration Package to import and export set up data across instances
- ➢ Migration approach to move setup data from test to prod

## **Module 6: Value Sets, Flexfields & Lookups**

- ➢ Understand Value Sets Concept
- $\triangleright$  Create 5 different types of Value Sets and use them in Flexfields configuration
- $\triangleright$  Configure Descriptive Flexfields (DFF), deploy and test it in application
- $\triangleright$  Configure Extensible Flexfields (EFF), deploy and test it in application
- $\triangleright$  Configure Key Flexfields (KFF), deploy and test it in application
- $\triangleright$  Understand configuration levels of lookups

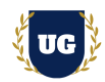

## **Module 7: Global HR - Configure Enterprise Structures**

- ➢ Create Geographies
- ➢ Configure Enterprise Structures Configuration (ESC)
- ➢ Manage Enterprise HCM Information
- ➢ Employment Models
- ➢ Person / Worker Number Generation
- ➢ Manage Actions & Action Reasons
- ➢ Value Sets, Flexfields, Lookups
- ➢ Manage Reference Data Sets
- ➢ Create Locations
- $\triangleright$  Set up Divisions
- ➢ Define Legal Entity
- ➢ Manage Payroll Statutory Unit
- $\triangleright$  Set up Legal Employers
- ➢ Manage Legal Entity HCM Information
- ➢ Create Business Units
- ➢ Manage Assign Set IDs for Business Units

## **Module 8: Global HR - Configure Workforce Structures**

- ➢ Create Departments and Department Trees
- ➢ Manage Organization Trees
- ➢ Manage Grades, Grade Rates, and Grade Ladder
- $\triangleright$  Set up Jobs
- ➢ Create Positions and Position Trees
- ➢ Manage Person and Assignment Types
- ➢ Hire an employee

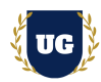

## **Module 9: Global HR – Administering and Using Global HR – Part 1**

- ➢ Managing Workforce Structures Location, Division, Department, Job, Position
- ➢ Administering Workers in Global Human Resources
- ➢ Hiring an Employee, Hiring an Employee into a Position
- ➢ Managing Person Information
- ➢ Managing Employment Processes
- ➢ Creating an Additional Work Relationship
- ➢ Managing Employee Assignment
- ➢ Terminating a Work Relationship
- ➢ Managing Directs, Mass Updates, and Areas of Responsibility
- ➢ Assigning Areas of Responsibility
- ➢ Managing Seniority Dates and Schedules
- ➢ Examining Positions
- ➢ Auto Synchronization of Position Attributes for Employees

## **Module 10: Global HR – Administering and Using Global HR – Part 2**

- $\triangleright$  Browsing the Employee Directory
- ➢ Updating Employee Qualifications
- ➢ Transferring an Employee for Location Change
- $\triangleright$  Promoting an Employee
- ➢ Using Employee Self-Service Resetting Passwords, Changing Personal Details
- ➢ Managing Notifications and Approvals
- ➢ Managing Document Records
- ➢ Adding Documents of Record as Managers, Employees
- ➢ Configuring Checklists, Create Task Page, Using Checklists, Using Journeys
- ➢ Completing Onboarding Tasks as a New Hire
- ➢ Reviewing Onboarding Tasks for Employees

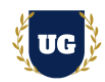

## **Module 11: Payroll – Configure Payroll - Part 1**

- ➢ Overview of Payroll
- $\triangleright$  Manage Key Flex Fields
- ➢ Payroll Costing Overview
- ➢ Cost Allocation Key Flexfield Overview
- ➢ Understanding the Cost Hierarchy
- ➢ Create Legal Address
- ➢ Manage Legal Jurisdictions
- ➢ Configure Legal Authorities
- ➢ Setting up Global Payroll
- ➢ Defining Payroll Elements
- ➢ Payroll Elements Classifications
- ➢ Managing Earnings and Deductions
- ➢ Costing an Element

## **Module 12: Payroll – Configure Payroll - Part 2**

- ➢ Creating and Managing Fast Formulas
- ➢ Understanding Fast Formula Components
- ➢ Defining and Managing Balance Definitions
- ➢ Creating Balance Feeds
- ➢ Configuring Bank Accounts
- ➢ Set up Organization Payment Methods
- ➢ Managing Third Parties and Third-Party Payment Methods
- ➢ Define Consolidation Groups
- ➢ Create Payroll Definitions
- $\triangleright$  Set up Payroll Costing
- ➢ Managing Time Definitions
- ➢ Defining Object Groups

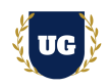

## **Module 13: Payroll – Execute Payroll and Test Setup**

- ➢ Run Payroll end to end processes till Payslip generation
- ➢ Payroll Flow Pattern Overview with its components
- ➢ Defining Payroll Flow Patterns
- ➢ Understanding and Managing Payroll Flow Tasks
- ➢ Manage Salary
- ➢ Create Element Entries
- ➢ Set up Personal Payment Method
- $\triangleright$  Calculating Quick pay
- ➢ Payroll Calculation
- ➢ Running Payroll Using a Flow Pattern
- ➢ Understanding the Payroll Calculation Process
- ➢ Reviewing Payroll Results

## **Module 14: Absence Management – Configuring Absence Management – Part 1**

- ➢ Manage Derived Factors & Eligibility Profiles
- ➢ Repeating Time Periods
- ➢ Configure Absence Management Lookups
- ➢ Manage Absence Management Descriptive Flex Fields
- ➢ Fast Formulas in Absence Management
- ➢ Manage Absence Reasons
- ➢ Absence Plans Overview
- ➢ Types of Absence Plans

#### **Module 15: Absence Management – Configuring Absence Management – Part 2**

- ➢ Defining Accrual Plans
- ➢ Configure Accrual Plan Attributes and Limits
- ➢ Set up Accrual Plan Matrix and Accrual Rates

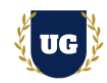

- ➢ Absence Plans and Payroll
- ➢ Absence Type Overview
- $\triangleright$  Rate Definitions and Formulas
- ➢ Define Absence Pattern and Features
- ➢ Create Absence Category
- $\triangleright$  Set up Absence Certifications
- ➢ Accrual Plan Entries and Balances

## **Module 16: Absence Management – Administering Absences**

- ➢ Managing Absence Records and Entitlements
- ➢ Absence Recording Overview
- ➢ Absence Administration Work Area Overview
- ➢ Schedule and Record Absences Overview
- ➢ Configure Absence entry and Absence Approvals
- $\triangleright$  Enrolling workers in various absence plans
- ➢ Scheduling and Monitoring Absence Processes
- ➢ Absence Approval and Maintenance

#### **Module 17: Goals Management**

- ➢ Goal Management Concepts and Actions
- $\triangleright$  Goal Types
- ➢ Manage Goals Lookups
- ➢ Set up Profile Options
- $\triangleright$  Create Eligibility Profiles
- ➢ Manage Review Periods
- ➢ Configure Goals Notifications
- ➢ Create Goal Library, Goal Plans, and Goal Plan Sets
- ➢ Administering and Mass Assigning Goals

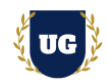

- ➢ Managing Worker and Organization Goals
- ➢ Goal Assignment
- ➢ Approving Goals
- ➢ Establishing Development Plans for Workers
- ➢ Managing Worker Development Goals
- ➢ Assigning Development Goals to Workers
- ➢ Specifying Goal Intent
- ➢ Sharing and Approving Developing Goals

## **Module 18: Profiles Management**

- ➢ Profiles Management Concepts and Actions
- ➢ Profile Types
- ➢ Item Catalogs
- ➢ Content Sections
- ➢ Set up Profile Options
- $\triangleright$  Create Eligibility Profiles
- ➢ Profile Rating Models
- ➢ Configure Talent Notifications
- ➢ Administering Profiles Management

## **Module 19: Performance Management - Configuring Performance Management – Part 1**

- ➢ Performance Management Overview
- ➢ Questionnaire Concepts
- $\triangleright$  Manage Questionnaire Templates & Library
- ➢ Managing Questionnaire
- ➢ Manage Performance Descriptive Flex fields
- ➢ Manage Performance Profile Options
- ➢ Performance Roles and Matrix Management

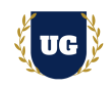

## **Module 20: Performance Management - Configuring Performance Management – Part 2**

- ➢ Manage Eligibility Profiles
- ➢ Create Performance Review Periods
- ➢ Define Performance Process Flows
- ➢ Design Performance Template Sections
- ➢ Set up Performance Document Types
- ➢ Configure Performance Templates
- ➢ Set up Rating Model Distribution
- ➢ Manage Performance and Proficiency Chart Labels

## **Module 21: Performance Management - Administering Performance Management**

- ➢ Define Eligibility Batch Process
- ➢ Send E-Mail Notifications
- ➢ Administration and Monitoring Tasks for Worker Performance
- ➢ Worker Self-Evaluation
- ➢ Manager Evaluation

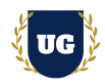

## **\*\*\*\*\*\*\*\*\* PART 2: HCM Technical Training**

## **Module 22: BIP Reports**

- ➢ Build SQL Queries and Creating Data Model
- ➢ Design report layout using RTF
- ➢ Register and execute BIP report as ESS Job
- ➢ Test and explore ESS Job Submission options from scheduled processes

## **Module 23: OTBI Reports & Dashboards**

- ➢ Build OTBI Detail Report
- ➢ Build OTBI Summary Report
- ➢ OTBI Dashboards

#### **Module 24: HCM Data Loader (HDL)**

- ➢ HCM Data Loader Overview
- $\triangleright$  Data file preparation in HDL format
- ➢ Execute HCM Data Loader (HDL) process
- $\triangleright$  Error handling and reconciliation

## **Module 25: HCM Spreadsheet Data Loader (HSDL)**

- ➢ HCM Spreadsheet Data Loader Overview
- $\triangleright$  Data file preparation in HSDL Sheet
- ➢ Execute HCM Spreadsheet Data Loader (HSDL) process
- $\triangleright$  Error handling and reconciliation

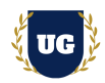

## **Module 26: Fast Formulas**

- $\triangleright$  Fast Formula overview
- $\triangleright$  Fast Formula syntax and structure
- ➢ Writing basic fast formulas
- ➢ Building complex fast formulas and Common compilation errors
- $\triangleright$  Using fast formulas in fusion applications

## **Module 27: HCM Extracts**

- ➢ Overview of HCM Extracts
- ➢ Design and Create complex HCM Extracts from scratch
- $\triangleright$  Use multiple data groups, filter criteria, record groups and attributes in HCM extracts
- ➢ Configure Extract Output and Delivery Options to deliver HCM Extract in UCM
- ➢ Explore User Entities and other options in HCM Extracts

## **Module 28: Workflow Approvals and Notifications**

- ➢ Approval Management Overview
- ➢ Approvals and Transaction Console Overview
- $\triangleright$  Understand how to enable or bypass approvals for different scenarios
- $\triangleright$  Master writing business rules for approvals
- $\triangleright$  Configure Approvals using different combinations of business rules
- $\triangleright$  Test the approvals and notifications using real time scenarios

## **Module 29: Sandbox and UI Customizations**

- ➢ Introduction to Sandboxes
- ➢ Make changes in UI with sandbox Ex: Make fields required/read only/hidden
- $\triangleright$  Use expression language to write complex conditional logic

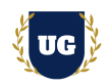

## **\*\*\*\*\*\*\*\*\* PROJECT – Implement Oracle Fusion HCM for a Live Project**

## **Introduction to Project Use Case**

➢ Implement Fusion HCM for a Live Project.

## **Project Work:**

- $\triangleright$  Understand the requirement and come up with config workbooks
- ➢ Configure HCM Modules as per Config workbook

## **Module 30: Project Work – Configure Fusion HCM as per Client Requirement**

- ➢ Implement HCM Modules as per Config Workbooks
- $\triangleright$  Test the setups

## **Module 31: Guidance on Certification, Interview and Resume Preparation**

- ➢ We will provide most comprehensive guidance in Fusion HCM Certification
- ➢ We will share couple of resumes and help you to come up with Perfect Fusion HCM resume
- $\triangleright$  We will teach all possible interview questions in Fusion HCM